https://www.100test.com/kao\_ti2020/642/2021\_2022\_\_E4\_BF\_9E\_ E6\_B4\_AA\_E5\_85\_83\_EF\_c53\_642159.htm (dtruu7)  $\degree$  2008

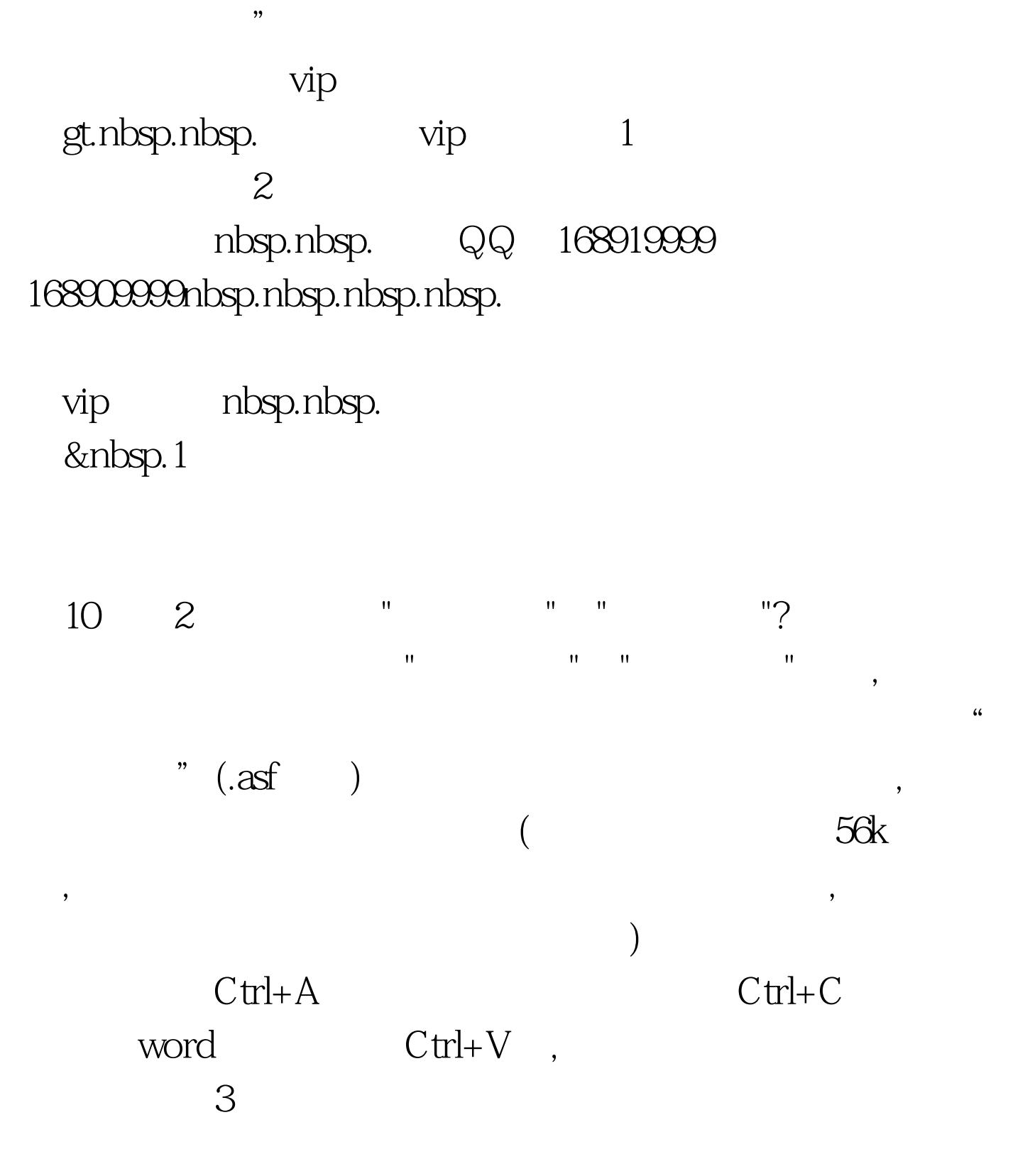

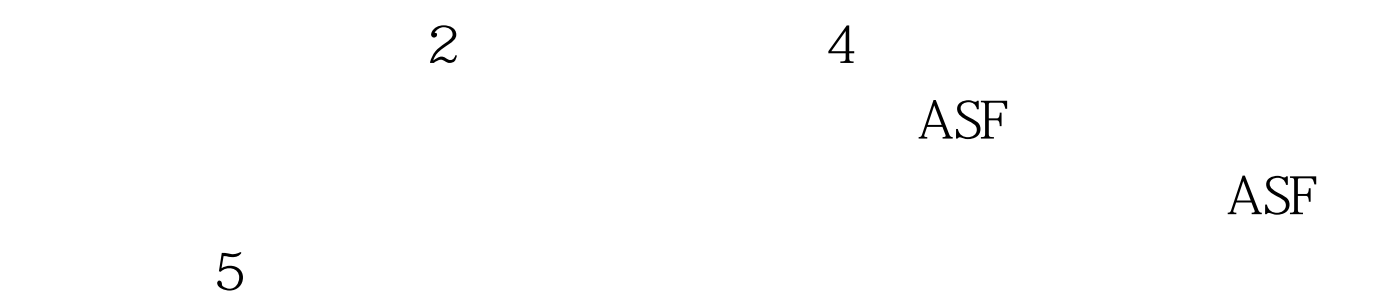

 $1$ 

## $2$   $100$ Test www.100test.com